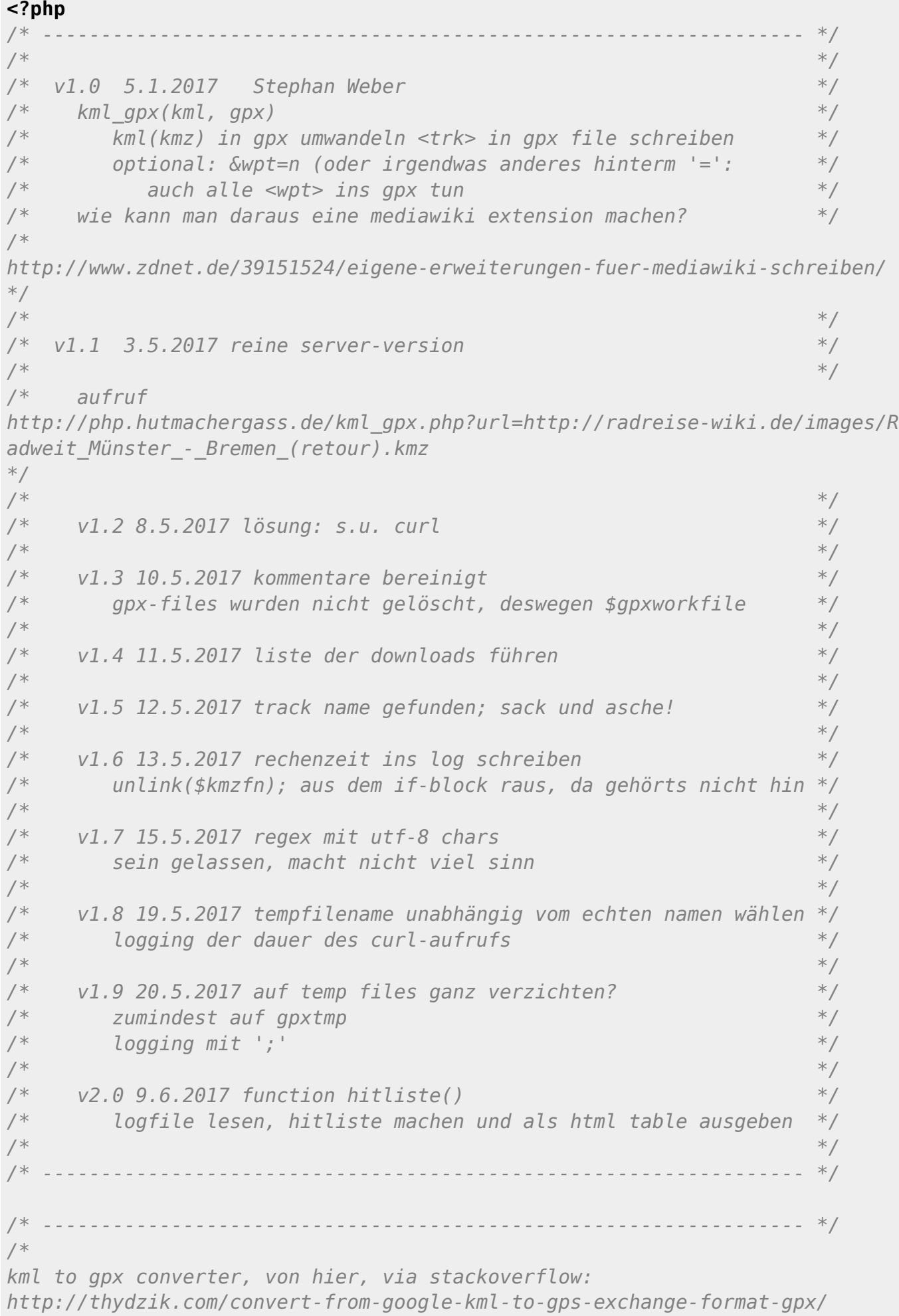

Last update: 201710301014 stephan:public:spielwiese https://hutmachergass.de/dw-2016/doku.php?id=stephan:public:spielwiese *code-entwurf s. erste version dieses teils.*

```
*/
/* ----------------------------------------------------------------- */
/* ----------------------------------------------------------------- */
/* ----- functions ----- */
  /* ----------------------------------------------------------------- */
/* ----------------------------------------------------------------- */
/* helpers */
/* ----------------------------------------------------------------- */
function traceprint($tracebool, $printstring)
{
if ($tracebool) echo $printstring;
} // traceprint()
/* ----------------------------------------------------------------- */
function traceprintr($tracebool, $arrname, $printarray)
{
if ($tracebool)
\overline{\phantom{a}} echo "\ntraceprint $arrname\n";
   print_r($printarray);
   }
} // traceprintr()
/* ----------------------------------------------------------------- */
function microtime float()
{
listexplode(microtime()) ;return ((float)$usec + (float)$sec);
}
/* ----------------------------------------------------------------- */
function utcdate()
{
   return gmdate("Y-m-d\Th:i:s\Z");
}
/* ----------------------------------------------------------------- */
/* kml to gpx converter, von hier, via stackoverflow */
/* http://thydzik.com/convert-from-google-kml-to-gps-exchange-format-gpx/ */
/* ----------------------------------------------------------------- */
function kml qpx($kmldoc, &$qpxdoc, &$arOpts)
{
if (null  == $kmldoc)
\overline{\phantom{a}}$dom kml = new DOMDocument();
  $dom kml->loadXML($kmldoc);
```
spielwiese

```
$dom qpx = new DOMDocument('1.0'.'UTF-8'):
   $dom qpx ->format0utput = true;
   //root node
   $gpx = $dom gpx->createElement('gpx');$gpx = $dom gpx->appendChild ($gpx);$gpx version = $dom gpx->createAttribute('version');\frac{2}{3}gpx->appendChild(\frac{2}{3}gpx version);
   \frac{10}{10} version text = $dom qpx->createTextNode('1.0');
   $gpx version->appendChild($gpx version text);
   \frac{2}{3}gpx creator = \frac{2}{3}dom gpx->createAttribute('creator');
   \frac{2}{3}gpx->appendChild(\frac{2}{3}gpx creator);
   \frac{p}{p} creator text = $dom gpx->createTextNode('http://thydzik.com');
   $gpx creator->appendChild($gpx creator text);
   $qpx xmlns xsi = $dom qpx->createAttribute('xmlns:xsi');
   \frac{2}{3}gpx->appendChild(\frac{2}{3}gpx xmlns xsi);
   \frac{2}{3}gpx xmlns xsi text =
$dom qpx->createTextNode('http://www.w3.org/2001/XMLSchema-instance');
   $gpx xmlns xsi->appendChild($gpx xmlns xsi text);
   $qpx xmlns = $dom qpx->createAttribute('xmlns');
   $qpx ->appendChild($qpx xmlns);
   \frac{1}{2} sqpx xmlns text =
$dom gpx->createTextNode('http://www.topografix.com/GPX/1/0');
   $gpx xmlns->appendChild($gpx xmlns text);
   $qpx xsi schemalocation =
$dom qpx->createAttribute('xsi:schemaLocation');
   $gpx->appendChild($gpx xsi schemaLocation);
   $qpx xsi schemalocation text =
$dom gpx->createTextNode('http://www.topografix.com/GPX/1/0
http://www.topografix.com/GPX/1/0/qpx.xsd');$qpx xsi schemaLocation->appendChild($gpx xsi schemaLocation text);
   \frac{p}{p} time = \frac{p}{p} atom gpx->createElement('time');
   \frac{2}{3}gpx time = \frac{2}{3}gpx->appendChild(\frac{2}{3}gpx time);
   \frac{1}{2} sqpx time text = $dom qpx->createTextNode(utcdate());
   $gpx time->appendChild($gpx time text);
   // placemarks
   \text{snames} = \arctan(\cdot);
   foreach ($dom kml->getElementsByTagName('Placemark') as $placemark)
       <sup>{</sup>
       //nameforeach ($placemark->getElementsByTagName('name') as $name)
          \left\{ \right.\text{name} = \text{name} = \text{name} = \text{name} = \text{nodeValue};
```

```
 //check if the key exists
        if (array key exists($name, $names))
\{ //increment the value
           ++$names[$name]; $name = $name." ({$names[$name]})";
 }
         else
\{$names[$name] = 0; }
         }
       //description
      $trkdesc = '': foreach ($placemark->getElementsByTagName('description') as
$description)
 {
         $description = $description->nodeValue;
         $trkdesc = $description;
 }
      // 12.5.2017 der track name steht in <Document><name>Saar</name> bzw
<Document><Placemark><name>Saar GPS-Track</name>
      $trkanme = ';
       foreach ($placemark->getElementsByTagName('name') as $trackname)
 {
         $trackname = $trackname->nodeValue;
         $trkname = $trackname;
         }
      if ($arOpts['wpt'])
 {
         foreach ($placemark->getElementsByTagName('Point') as $point)
\{ foreach ($point->getElementsByTagName('coordinates') as
$coordinates)
 {
               //add the marker
                $coordinate = $coordinates->nodeValue;
               $coordinate = str_replace(" ", "", $coordinate); // trim
white space - sinnlos, wenn da \t und \n drin stehen!
               trim($coordinate);$lating = explore("," % coordinate);if (($lat = $lating[1]) & & ($lag = $lating[0]))\{ \mathcal{A} \in \mathcal{A} \mid \mathcal{A} \in \mathcal{A} \} . The set of \{ \mathcal{A} \} $gpx_wpt = $dom_gpx->createElement('wpt');
                  $gpx wpt = $gpx->appendChild({gpx wpt});
                  $gpx wpt lat = $dom gpx->createAttribute('lat');
```

```
sapx wpt->appendChild(sapx wpt lat):
                      $gpx wpt lat text = $dom gpx->createTextNode($lat);
                      $qpx wpt lat->appendChild($qpx wpt lat text);
                      $gpx wpt lon = $dom gpx->createAttribute('lon');
                      $gpx wpt->appendChild($gpx wpt lon);
                      $gpx wpt lon text = $dom gpx->createTextNode($lng);
                      $gpx wpt lon->appendChild($gpx wpt lon text);
                      // und wo bleibt die <ele>?? also:
                      if $ele = $lating[2])$gpx ele = $dom gpx->createElement('ele');
                          $gpx ele = $gpx wpt->appendChild($gpx ele);
                          $qpx ele text = $dom qpx->createTextNode($ele);
                          $gpx ele->appendChild($gpx ele text);
                      \frac{p}{q} \frac{p}{q} \frac{p}{q} \frac{p}{q} \frac{p}{q} \frac{p}{q} \frac{p}{q} \frac{p}{q} \frac{p}{q} \frac{p}{q} \frac{p}{q} \frac{p}{q} \frac{p}{q} \frac{p}{q} \frac{p}{q} \frac{p}{q} \frac{p}{q} \frac{p}{q} \frac{p}{q} \frac{p}{q} \frac{p}{q} \frac{p}{q} $qpx name = $qpx wpt->appendChild($qpx name);
                      \frac{p}{q} hame text = $dom qpx->createTextNode($name);
                      $gpx name->appendChild($gpx name text);
                      $qpx desc = $dom qpx->createElement('desc');
                      \frac{1}{2} sqpx desc = \frac{1}{2}gpx wpt->appendChild(\frac{1}{2}gpx desc);
                      \frac{1}{2} sqpx desc text = $dom gpx->createTextNode($description);
                      $qpx desc->appendChild($qpx desc text);
                      \text{sgpx} sym = $dom gpx->createElement('sym');
                      $qpx sym = $qpx wpt - \geq appendChild($gpx sym);\frac{2}{3}gpx sym text = \frac{2}{3}dom gpx->createTextNode('Waypoint');
                      $gpx sym->appendChild($gpx sym text);
                  \mathcal{P}<sup>}</sup>
           \} // if aropts wpt
       \mathcal{F}foreach ($placemark->getElementsByTagName('LineString') as
$lineString)
           \overline{A}foreach ($lineString->getElementsByTagName('coordinates') as
$coordinates)
               //add the new track
               sgpx trk = $dom qpx->createElement('trk');
               sapx trk = sapx->appendChild(sapx trk):
               $qpx name = $dom qpx->createElement('name');
               $gpx name = $gpx trk->appendChild($gpx name);
               \frac{p}{p} name text = \frac{p}{p} dom gpx->createTextNode(\frac{p}{p}trkname);
               // \frac{1}{2} sqpx name text = \frac{1}{2} sdom qpx->createTextNode('track name');
```

```
 $gpx_name->appendChild($gpx_name_text);
              // description aus der placemark description
             $qpx desc = $dom qpx->createElement('desc');
             $gpx desc = $gpx trk->appendChild($gpx desc);
              $gpx_desc_text = $dom_gpx->createTextNode($trkdesc);
              $gpx_desc->appendChild($gpx_desc_text);
             $gpx trkseg = $dom gpx->createElement('trkseg');
             $qpx trkseg = $qpx trk->appendChild($qpx trkseg);
              $coordinates = $coordinates->nodeValue;
              //split the coords by new line
              $coordinates = preg_split("/[\s\r\n]+/", $coordinates);
              foreach ($coordinates as $coordinate)
 {
                if ('''] = $coordinate)explode("," , $coordinate); else {
                    continue;
and the state of the state of the state of the state of the state of the state of the state of the state of the
                if (($lat = $lating[1]) & & ($lag = $lating[0]))\{ \mathcal{A} \in \mathcal{A} \mid \mathcal{A} \in \mathcal{A} \} . The contract of \{ \mathcal{A} \}$gpx trkpt = $dom gpx->createElement('trkpt');
                    $gpx trkpt = $gpx trkseg->appendChild($gpx trkpt);
                    $gpx trkpt lat = $dom gpx->createAttribute('lat');
                     $gpx_trkpt->appendChild($gpx_trkpt_lat);
                    sgpx trkpt lat text = sdom gpx->createTextNode(slat);
                     $gpx_trkpt_lat->appendChild($gpx_trkpt_lat_text);
                    $gpx trkpt lon = $dom gpx->createAttribute('lon');
                     $gpx_trkpt->appendChild($gpx_trkpt_lon);
                   $gpx trkpt lon text = $dom qpx->createTextNode($lng);
                     $gpx_trkpt_lon->appendChild($gpx_trkpt_lon_text);
                    /* makes absolutely no sense to write the same time for
all trkpt
                     $gpx_time = $dom_gpx->createElement('time');
                     $gpx_time = $gpx_trkpt->appendChild($gpx_time);
                     $gpx_time_text = $dom_gpx->createTextNode(utcdate());
                     $gpx_time->appendChild($gpx_time_text);
 */
                     // und wo bleibt die <ele>?? also:
                    if \text{sele} = \text{slatInq[2]})\{ and \{$qpx ele = $dom qpx->createElement('ele');
                       *gpx ele = *gpx trkpt->appendChild(*gpx ele);
```

```
sqpx ele text = sdom qpx->createTextNode(sele);
                       $gpx_ele->appendChild($gpx_ele_text);
denotes the control of the second property of the second property of the second property \}}<br>}
and the state of the state of the state of the state of the state of the state of the state of the state of the
             }
 }
       }
   $gpxdoc = $dom-gpx->saveXML();
    }
} // kml_gpx()
/* ----------------------------------------------------------------- */
/*
timestamp;computingtime;trackname
20170608230743;0.250;Ostseeküstenradweg
*/
/* ----------------------------------------------------------------- */
function hitliste($logfn, &$arOpts)
{
if (\text{null} == \text{ilogfn}) \& ( \text{!} != \text{ilogfn}) )file($logfn, FILE IGNORE NEW LINES | FILE SKIP EMPTY LINES);
else die("no valid logfile");
$total = count($arlog); // wird auch in der headline gebraucht
// überschrift
explode(';', $arlog[0]);sdatum = sarloaline[0];substr(substr.substr($datum,0, 4);explode(';', $arlogl$total - 1]);\text{6}datum = \text{6}arlogline[0];
substr(substr.substr(\$datum,0, 4);array();
foreach ($arlog as $logline)
\overline{\phantom{a}}list(, , *tracename) = expnode('; ', *logline);$arlogtracks[] = $trackname; } // foreach
unset($arlog); // no more needed
```
[sort](http://www.php.net/sort)(\$arlogtracks, SORT\_STRING); *// array sortierter tracknamen*

```
$artrackcount = array(); // array(trackname, anzahl)
$trkn = $arlogtracks[0]; // start value
$trkcnt = 0;
foreach ($arlogtracks as $trackname)
   \left\{ \right.if (0 ==strcmp($trkn, $trackname))
       $trkcnt++;
    else
      \left\{ \right. // anzahl + trackname in array schreiben
       $artrackcount[] = $trkcnt.';'.$trkn;
      $trkcnt = 1; }
   strkn = 5trackname:
    } // foreach
unset($arlogtracks);
rsort($artrackcount, SORT NUMERIC);
$htmltitle = 'Radreise-Wiki Rangliste Trackdownloads';
$headline = 'Rangliste von '.$adatum.' bis '.$edatum.' -
'.count($artrackcount).' Radrouten, '.$total.' GPX-Downloads';
// das folgende irgendwohin als template legen !!!
$htmlhead = '<!DOCTYPE HTML PUBLIC "-//W3C//DTD HTML 4.0 Transitional//EN">
         <html><head><meta
charset="UTF-8"><title>'.$htmltitle.'</title></head>';
$htmlbody = '<body><h>3</u>'; $headline.'<h>3</u>';shtmltable = 'stable border cells.cellpadding=0><tr><th>Anzahl</th><th>Track</th></tr>';
foreach ($artrackcount as $hitline)
\overline{\phantom{a}}explode(';', $hitline); $htmltable .=
"\n".'<tr><td>'.$items[0].'</td><td>'.$items[1].'</td></tr>';
 }
$htmlbody .= $htmltable.'</table></body></html>';
print($htmlhead.$htmlbody);
} // hitliste
/* ----------------------------------------------------------------- */
/* ----------------------------------------------------------------- */
/* --- main --- */
                     /* ----------------------------------------------------------------- */
                            /* ----------------------------------------------------------------- */
```

```
date default timezone set ('Europe/Paris');
$trace = 0; // wenn der höchste verwendete tracelevel 8 ist, dann
               // werden mit trace = 15 alle tracelevels angezeigt
               // 2: simple trace; 4: echo xml; 8: mysql; 128: input
$azeit = microtime_fload();
if $trace \& 128)₹.
   echo "<br>P0ST:";
   print r($ POST);
   echo "<br>SERVER QUERYSTRING: ";
   echo $ SERVER['QUERY STRING'];
   echo "<br>SERVER SERVERNAME: ";
   echo $ SERVER['SERVER NAME'];
   exit();
   \mathcal{E}\frac{1}{2} \frac{1}{2} \frac{1}{2} \frac{1}{2} \frac{1}{2} \frac{1}{2} \frac{1}{2} \frac{1}{2} \frac{1}{2} \frac{1}{2} \frac{1}{2} \frac{1}{2} \frac{1}{2} \frac{1}{2} \frac{1}{2} \frac{1}{2} \frac{1}{2} \frac{1}{2} \frac{1}{2} \frac{1}{2} \frac{1}{2} \frac{1}{2} $ar0pts['wpt'] = true;\text{shiftlike} = \text{false};$kmzurl = '';if ($_SERVER['QUERY_STRING'])
   $querystr = $_SERVER['QUERY_STRING'];
   if ("") = $querystr)/* check for ?parms */parse str($querystr);
       if (surl) $kmzurl = $url;if (\frac{1}{2}wpt) \frac{1}{2}ar^0pts['wpt'] = false;if (\text{shifts}) \text{shiftiste} = \text{true};\} /* args present */
   else
   die("aufruf: ?url=<path-to-kmz&gt;; option [&wpt=n] für gpx ohne
waypoints';
/- - - - - - - * 1- - - - - - - -$workdir = './work/';$logfn = $workdir.'log.txt';
```

```
if ($hitliste)
\overline{\phantom{a}} hitliste($logfn, $arOpts);
   exit(0):
    }
pathinfo($kmzurl);$filename = $urlparts['filename'];
$kmztmpfn = $workdir.$azeit.'.kmz'; // code injection prevention
// create a new cURL resource
$ch = curl init();
// set URL and other appropriate options
curl setopt($ch, CURLOPT URL, $kmzurl);
//return the transfer as a string
curl_setopt($ch, CURLOPT_RETURNTRANSFER, 1);
curl setopt($ch, CURLOPT USERAGENT, 'Mozilla/5.0 (Windows; U; Windows NT
5.1; en-US; rv:1.8.1.13) Gecko/20080311 Firefox/2.0.0.13');
// grab URL and pass it to $kmzcontents
$kmzcontents = curl exec(<math>$ch</math>);$curlinfo = curl_getinfo($ch, CURLINFO_HTTP_CODE);
// close cURL resource, and free up system resources
curl close($ch);
// zeit für den curl-aufruf loggen
$fourly either = microtime float() - $azeit;$scurlzeit = sprintf("%2.3f", $fcurlzeit);
if (0 \mid = \text{stromp}('200', \text{Scurlinfo})) die("could not open $kmzurl ($scurlzeit s)");
// write stuff to local temp file
if (false === file put contents($kmztmpfn, $kmzcontents))
    die("write error with $kmztmpfn");
unset($kmzcontents); // delete buffer
$kmldoc = '':$zip = new ZipArchive;
if (true == $zip->open($kmztmpf))\overline{\phantom{a}} // $zip->extractTo($dir);
   $fp = $zip->getStream('doc.kml'); if (!$fp)
       {
       unlink($kmztmpfn); // delete kmz file
       die("failed to get stream\n");
       }
```
202404041608 11/11 spielwiese

```
feof($fp))
      fread(<math>$fp, 2)</math>;
    fclose($fp);
   $zip->close();
    }
unlink($kmztmpfn); // delete kmz file
$qpxdoc = '':kml_gpx($kmldoc, $gpxdoc, $arOpts);
header('Content-Disposition: attachment; filename='.$filename.'.gpx');
header('Content-type: text/xml');
print($gpxdoc);
$ezeit = microtime float();
$rechenzeit = sprintf("%2.3f", $ezeit - $azeit);
if (1.0 < $fcurlzeit) $rechenzeit = $rechenzeit."($scurlzeit)"; // curl
logging
// log
$logbuf = date("YmdHis").';'.$rechenzeit.';'.$filename."\n";
$logbuf = file put contents({$logfn, $logbuf, FILE APPEND)};unset($logbuf);
/* ----------------------------------------------------------------- */
?>
```
From: <https://hutmachergass.de/dw-2016/>- **Stephans dokuwiki**

Permanent link: **<https://hutmachergass.de/dw-2016/doku.php?id=stephan:public:spielwiese>**

Last update: **201710301014**